# CTD **DFC Direto e Indireto**

# Horário: 14:00h Ministrante: Denner Rodrigues

#### C T D

# O que será abordado nesse treinamento?

- ✓ CPC 03 Demonstração dos Fluxos de Caixa;
- ✓ Diferença entre DFC Direto e Indireto;
- ✓ Exemplo DFC Direto;
- $\checkmark$  Exemplo DFC Indireto;
- ✓ Tira Dúvidas;

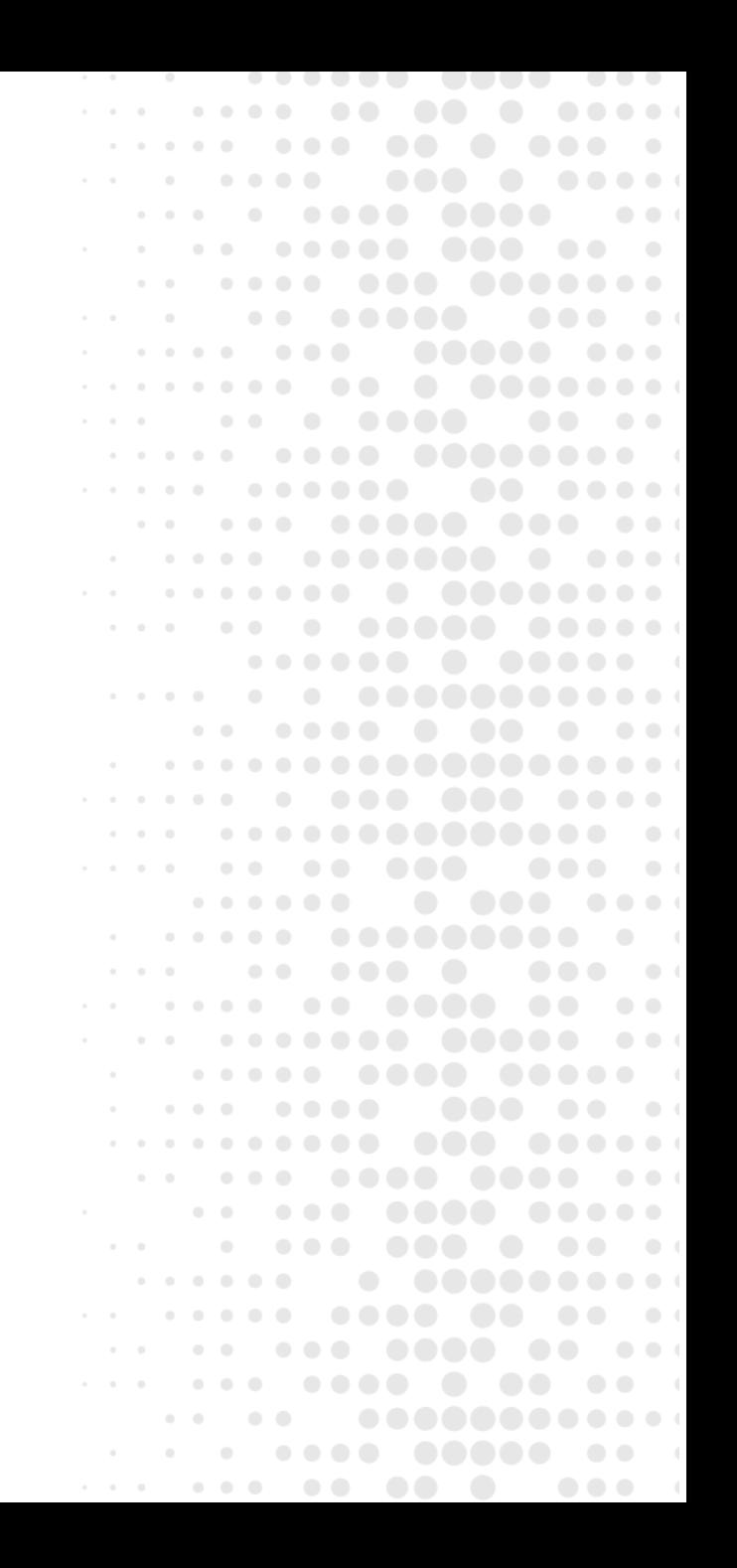

# C T D CPC 03 – Demonstração dos Fluxos de Caixa **OBJETIVO**

'O objetivo deste Pronunciamento Técnico é requerer a prestação de informações acerca das alterações históricas de caixa e equivalentes de caixa da entidade por meio de demonstração dos fluxos de caixa que classifique os fluxos de caixa do período por atividades operacionais, de investimento e de financiamento.'

 $\begin{array}{ccccccccccccccccc} \multicolumn{4}{c|}{\textbf{0} & \textbf{0} & \textbf$ 

# C T D CPC 03 – Demonstração dos Fluxos de Caixa

#### **CAIXA E EQUIVALÊNCIAS DE CAIXA**

'Para que um investimento seja qualificado como equivalente de caixa, ele precisa ter conversibilidade imediata em montante conhecido de caixa e estar sujeito a um insignificante risco de mudança de valor. Portanto, um investimento normalmente qualifica-se como equivalente de caixa somente quando tem vencimento de curto prazo, por exemplo, três meses ou menos, a contar da data d aquisição.'

. . . . . . . . .

 $\bullet\bullet\bullet\quad \bullet$ 

### C T D CPC 03 – Demonstração dos Fluxos de Caixa

#### **APRESENTAÇÃO DO FLUXO DE CAIXA**

- **Atividades Operacionais:** Recebimentos de clientes; Pagamentos a fornecedores; Pagamentos a empregados; Pagamento de impostos; etc...
- ✓ **Atividades de Investimento:** Pagamento ou recebimento na compra ou venda de imobilizado; Pagamento ou recebimento na aquisição ou venda de participações societárias (joint ventures); etc...
- **√ Atividades de Financiamento:** Integração de Capital Social em caixa; Caixa receb pela emissão de ações; Amortização de empréstimos e financiamentos;

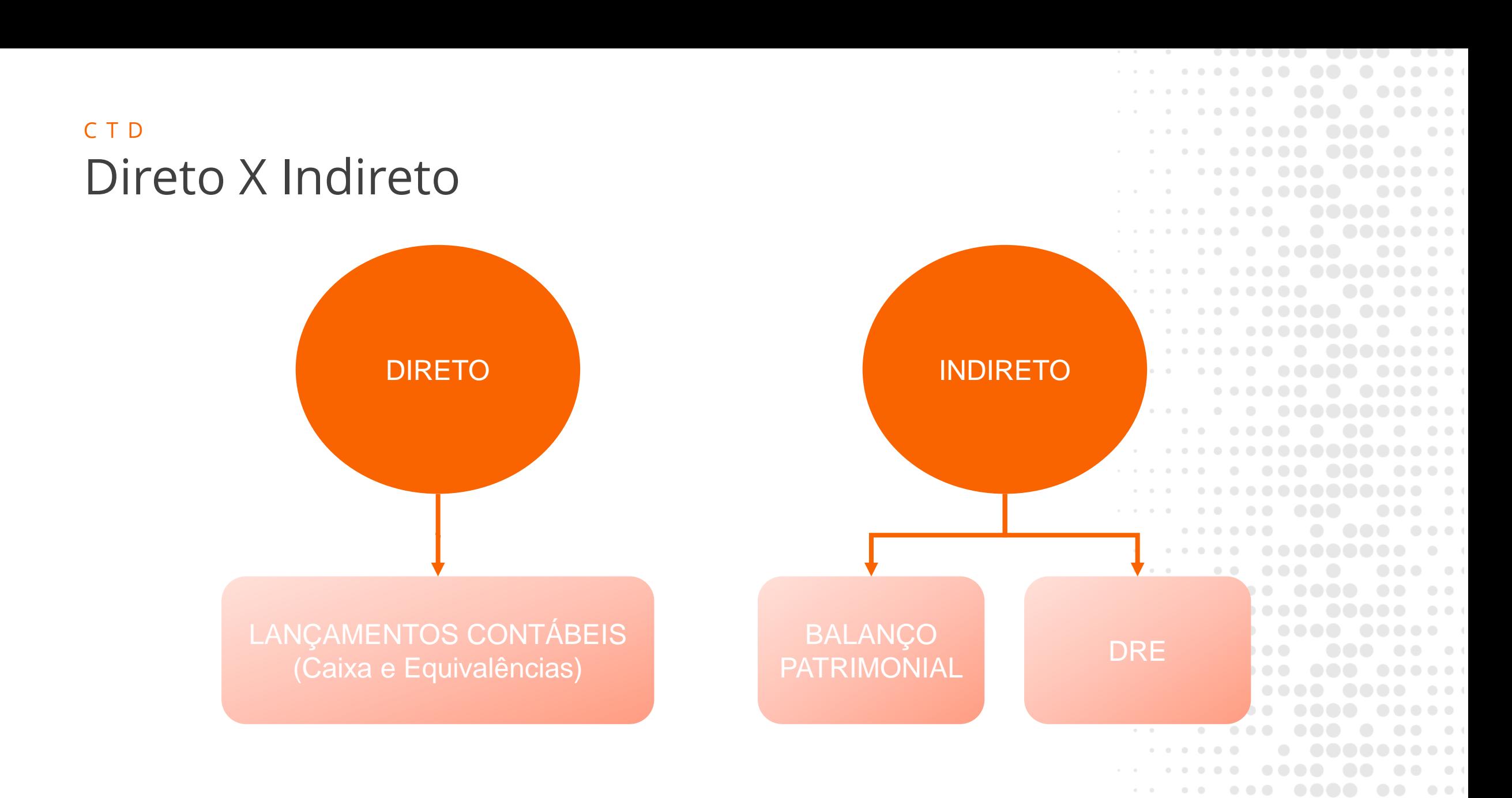

 $\bullet\bullet\bullet$ 

 $\bullet$   $\bullet$  $\begin{array}{ccccccccccccc} \bullet & \bullet & \bullet & \bullet & \bullet & \bullet & \bullet \end{array}$ 

 $\bullet$   $\bullet$ 

THOMSON REUTERS®

#### C T D Exemplo DFD Direto

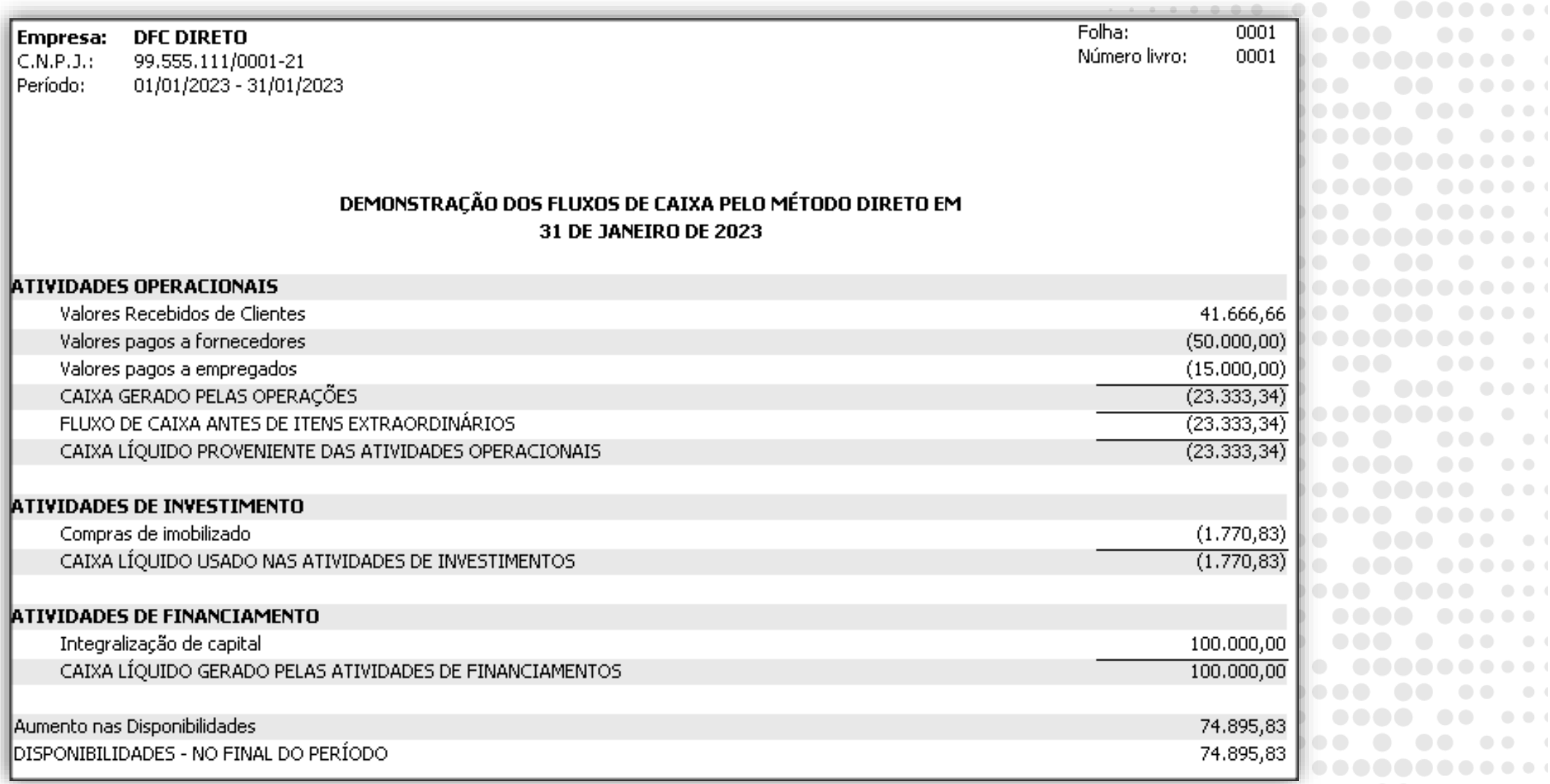

<del>..</del>.. ..... .. .

 $\begin{array}{ccc} \circ & \circ & \circ \end{array}$ 

 $0 - 0$ 

 $\alpha$  .  $\alpha$ 

 $\bullet\bullet\bullet$ 

 $\bullet$   $\bullet$   $\bullet$ 

 $\begin{array}{c} \hline \end{array}$ 

 $\begin{array}{ccccccccccccccccc} \bullet & \bullet & \bullet & \bullet & \bullet & \bullet & \bullet \end{array}$ 

**OOO O OOOO!** 

..... ...

 $\begin{array}{ccccccccccccccccc} \bullet & \bullet & \bullet & \bullet & \bullet & \bullet & \bullet & \bullet \end{array}$ 

**ODD** 00 01

**... . ..** . . .**........**.

**.... .. ...** 

 $\bullet$ 

. . . . . . . . . .

#### CTD Exemplo DFD Indireto

. . .  $\bullet\bullet\bullet$  $\overline{\phantom{a}}$  $\bullet$   $\bullet$  $\bullet$ . . . . . . . . . .  $\bullet\bullet\bullet\bullet$ . . . . .  $\begin{array}{ccccccccccccccccc} \bullet & \bullet & \bullet & \bullet & \bullet & \bullet & \bullet \end{array}$  $\bullet\hspace{0.1cm} \bullet\hspace{0.1cm} \bullet$  $\begin{array}{c} \bullet & \bullet & \bullet \end{array}$  $\bullet$   $\bullet$   $\bullet$ . . . . **. . . . .** . . .  $1 - 1 - 1$ ...**. .......**.  $\begin{array}{cccccccccccccc} \bullet & \bullet & \bullet & \bullet & \bullet & \bullet & \bullet \end{array}$ . . . . . . .  $0.000$  $\begin{array}{c} \bullet & \bullet & \bullet \end{array}$ . . . . . . . . .  $-1$   $-1$   $-1$   $-1$ . . . **. . . . . . . .** . . . **.....**  $\begin{array}{ccccccccccccccccc} \bullet & \bullet & \bullet & \bullet & \bullet & \bullet & \bullet & \bullet & \bullet \end{array}$ . . . . . . . . . . **. . . . . . . .** . .  $1 - 1 - 1 - 1$  $\bullet$  $\bullet$  $\mathcal{L}^{\mathcal{A}}\mathcal{L}^{\mathcal{B}}\mathcal{L}^{\mathcal{B$ . . . **. . . . . . . . . . . . . .** . .  $\mathcal{L}^{\text{in}}(\mathcal{L}^{\text{out}}(\mathcal{L}^{\text{out}}(\mathcal{$ . . . **. . . . . . . . . . .** .  $1 - 1 - 1$  $\begin{array}{ccccccccccccc} \bullet & \bullet & \bullet & \bullet & \bullet & \bullet \end{array}$  $1 - 1 - 1 - 1 - 1$ . . . . . .  $\bullet$   $\bullet$  $\begin{array}{ccccccccccccccccc} \bullet & \bullet & \bullet & \bullet & \bullet & \bullet & \bullet \end{array}$  $-0.00000$  $\bullet$   $\bullet$  $\bullet$ . . . . **. . . . . . . .** .  $\begin{array}{c} \bullet & \bullet & \circ \end{array}$ . . . . **. . . . . . . . . .** .  $\bullet\bullet\bullet\bullet\bullet$ . . . . . .  $\alpha = -\alpha = -\alpha$  . . . . . . **. . . . . .** .  $\begin{array}{c} \bullet & \bullet & \bullet \end{array}$  $10 - 10$  $\begin{array}{ccccccccccccc} \bullet & \bullet & \bullet & \bullet & \bullet \end{array}$ . . . . **. . .** . .....  $\alpha = 0$  $\bullet\bullet\quad\bullet\quad$  $\mathcal{L}^{\text{c}}(\mathcal{L}^{\text{c}}(\mathcal{$  $\begin{array}{lllllllllllll} \bullet\hspace{0.2cm}&\bullet\hspace{0.2cm}&\bullet\hspace{0.2$  $\begin{array}{ccccccccccccc} \bullet & \bullet & \bullet & \bullet & \bullet & \bullet \end{array}$  $\bullet$   $\bullet$   $\circ$  $\bullet\bullet\bullet$  $\bullet\bullet\bullet\bullet\bullet$  $\begin{array}{ccccccccccccc} \bullet & \bullet & \bullet & \bullet & \bullet & \bullet & \bullet \end{array}$  $1 - 1 - 1 = 0$ . . . **. . . . .** . . . . . . . . . **. . . .** . . .  $\begin{array}{ccccccccccccc} \multicolumn{4}{c}{} & \multicolumn{4}{c}{} & \$ 

### CTD 1º Passo: Lucro ou Prejuízo do DRE

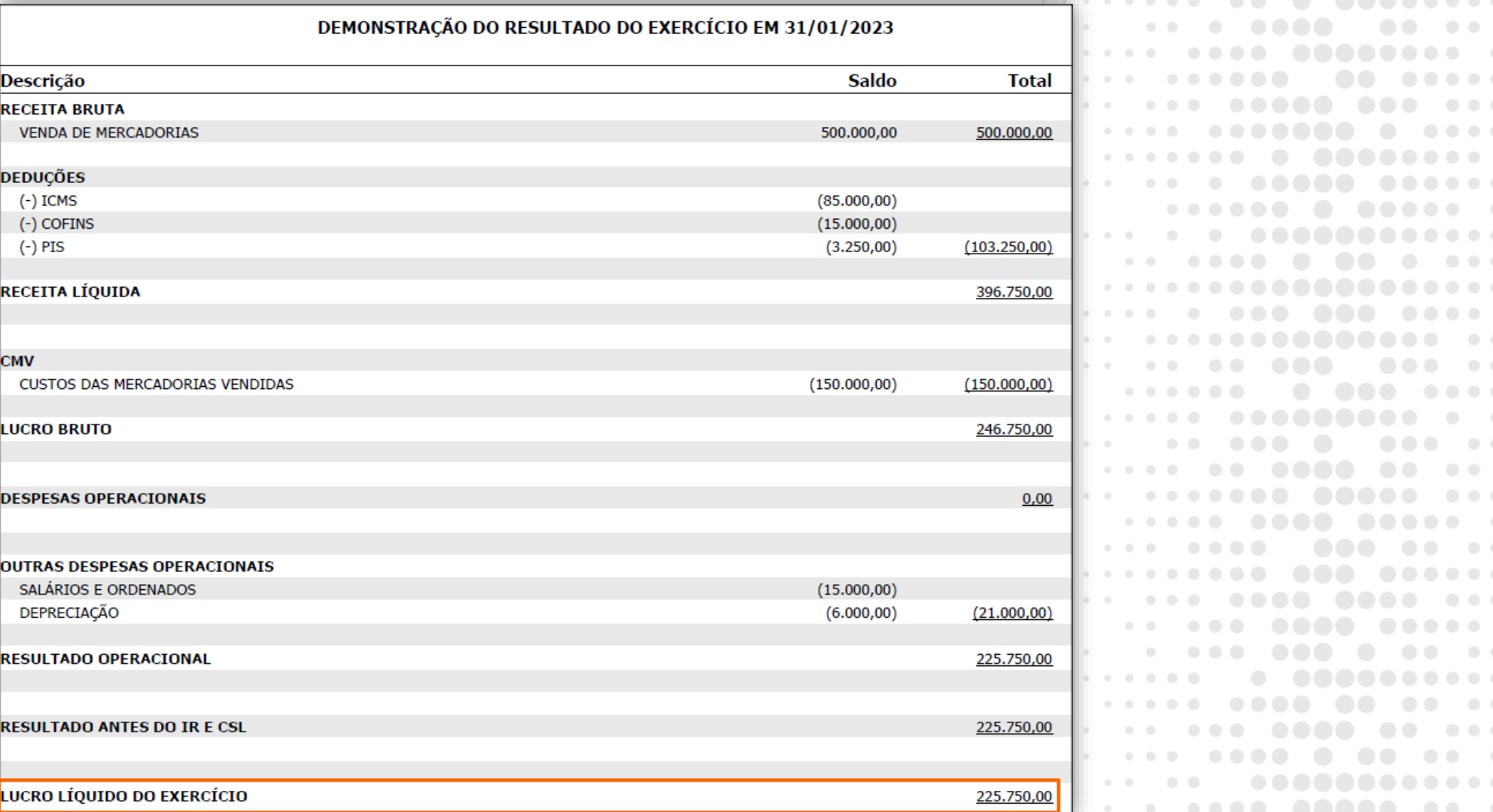

THOMSON REUTERS®

 $\begin{array}{ccccccccccccc} 0 & 0 & 0 & 0 \end{array}$ . . . **. . . . .** . . . . 

. . . . .

 $\begin{array}{cccccccccccccc} \bullet & \bullet & \bullet & \bullet & \bullet & \bullet & \bullet \end{array}$ 

. . . .

 $\bullet$ 

 $\begin{array}{c} \bullet & \bullet & \bullet \end{array}$ 

 $\bullet$ 

. . . . . .

. . . **. . . .** 

. . . **. .** . . **. . .** .

 $\bullet\bullet\bullet\bullet\bullet$ 

 $\bullet\bullet\bullet$ 

 $\begin{array}{ccc} 0 & 0 \\ \end{array}$ 

 $\begin{array}{cc} 0 & 0 \end{array}$ 

 $-0.0001$ 

. . .

. . . .

 $\bullet$   $\bullet$   $\bullet$ 

. . . . . . . .

. . . . . . . . . .

. . . . . . . . . .

. . . . . . . . . . . . .

. . . . . . . .

. . . **. . . . . . . . .** . .

 $\bullet$   $\bullet$   $\bullet$  $\sim$  $\bullet\bullet\bullet$ 

 $\bullet$ 

 $\begin{array}{c} \bullet & \bullet \end{array}$  $\begin{array}{c} \bullet & \bullet & \bullet & \bullet \end{array}$ 

. . . .

 $\sim$  0  $\sim$ 

 $\bullet$  $\bullet$   $\bullet$ 

 $\bullet$   $\bullet$  (

 $\overline{\phantom{a}}$ 

 $\sim$  $\begin{array}{c} \bullet & \bullet & \bullet \end{array}$ 

 $\begin{array}{ccccccccccccc} \bullet & \bullet & \bullet & \bullet & \bullet & \bullet & \bullet \end{array}$ 

 $\begin{array}{c} \bullet & \bullet & \bullet & \bullet \end{array}$ 

 $\begin{array}{cccccccccccccc} \bullet & \bullet & \bullet & \bullet & \bullet & \bullet & \bullet \end{array}$ 

. . . . . . . . . . . . . . . . .

. . . . . . .  $\bullet\bullet\bullet\bullet$ 

> $\begin{array}{ccccccccccccccccc} \bullet & \bullet & \bullet & \bullet & \bullet & \bullet & \bullet & \bullet & \bullet \end{array}$  $\bullet$   $\bullet$   $\bullet$

. . . . . . . . . .

.....

### C T D 2º Passo: Ajustar o Lucro/Prejuízo

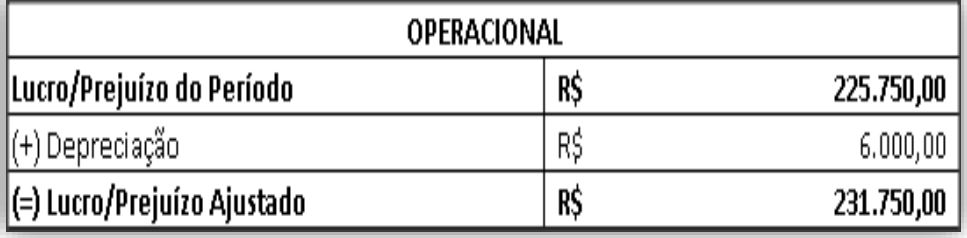

- Depreciação;
- Amortização;
- Exaustão;
- Impairment;

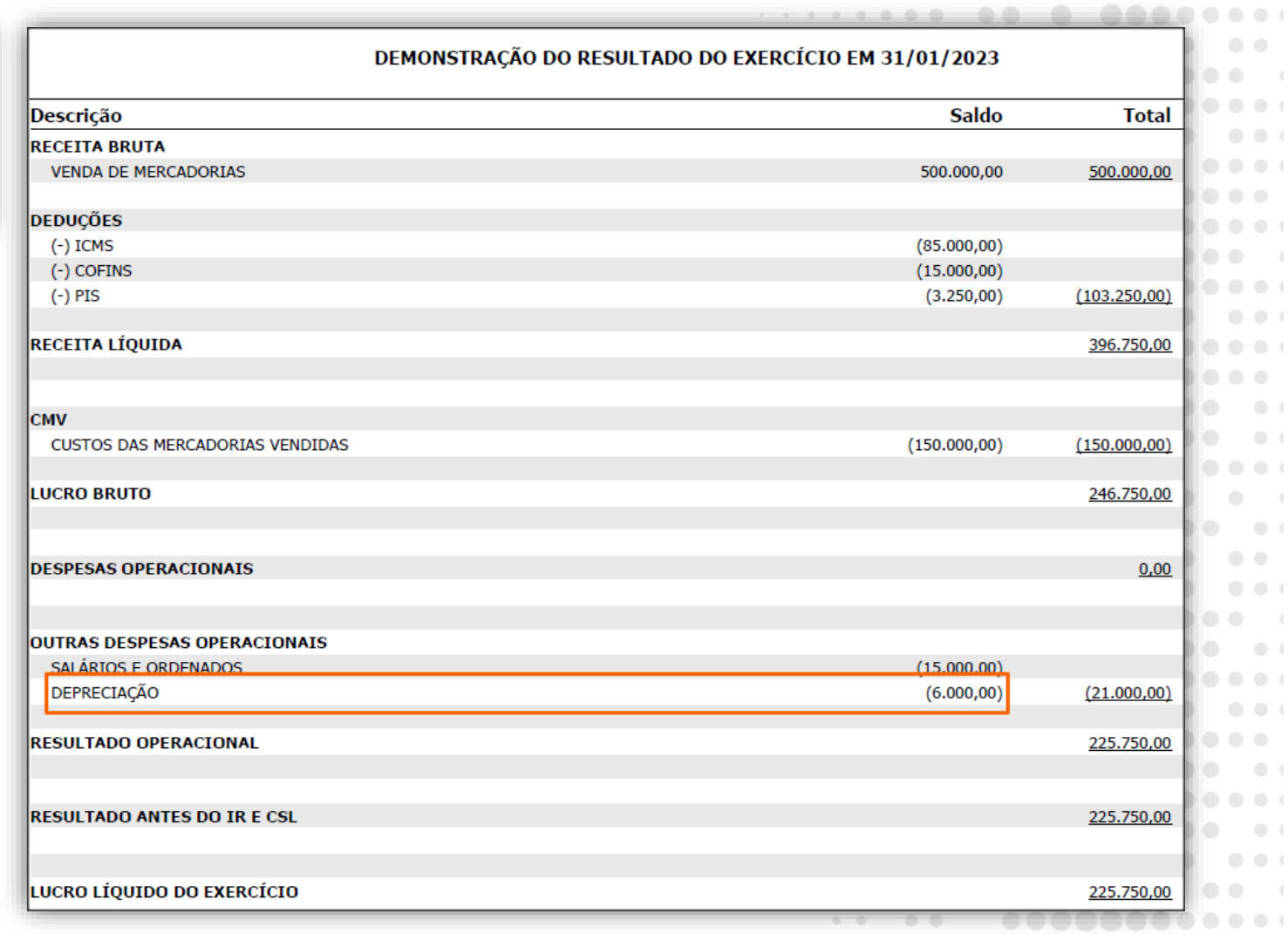

 $\sim$  0.1

and a state

 $\sim$ 

. . . . . .

. . . . .

 $\bullet\bullet\bullet$ 

. . .

 $\bullet\bullet\bullet$ 

. . . .

 $\bullet\bullet\quad\bullet$  $\bullet\bullet\bullet$  $\bullet$ 

 $\bullet$   $\bullet$ 

 $\begin{array}{ccc} \circ & \circ \end{array}$ 

 $\begin{array}{ccc} \circ & \circ & \circ \end{array}$  $\bullet$   $\bullet$   $\bullet$ 

 $\bullet$   $\bullet$   $\bullet$   $\bullet$ 

 $\begin{array}{c} \bullet & \bullet & \bullet \end{array}$  $\bullet\bullet\bullet$  $\bullet$   $\bullet$  $\bullet$   $\bullet$   $\bullet$ 

 $\bullet$  $\bullet$   $\bullet$  $\bullet$   $\bullet$  $\begin{array}{ccc} \circ & \circ & \circ \end{array}$  $\bullet$   $\bullet$ 

 $\begin{array}{ccc} \bullet & \bullet & \bullet \end{array}$  $\bullet$   $\bullet$   $\bullet$  $\bullet$   $\bullet$   $\bullet$  $\bullet$   $\bullet$   $\bullet$  $\begin{array}{c} \bullet & \bullet & \bullet \end{array}$ 

.... .....  $\bullet$   $\bullet$ 

#### C T D

# 3º Passo: Observar a Variação Patrimonial

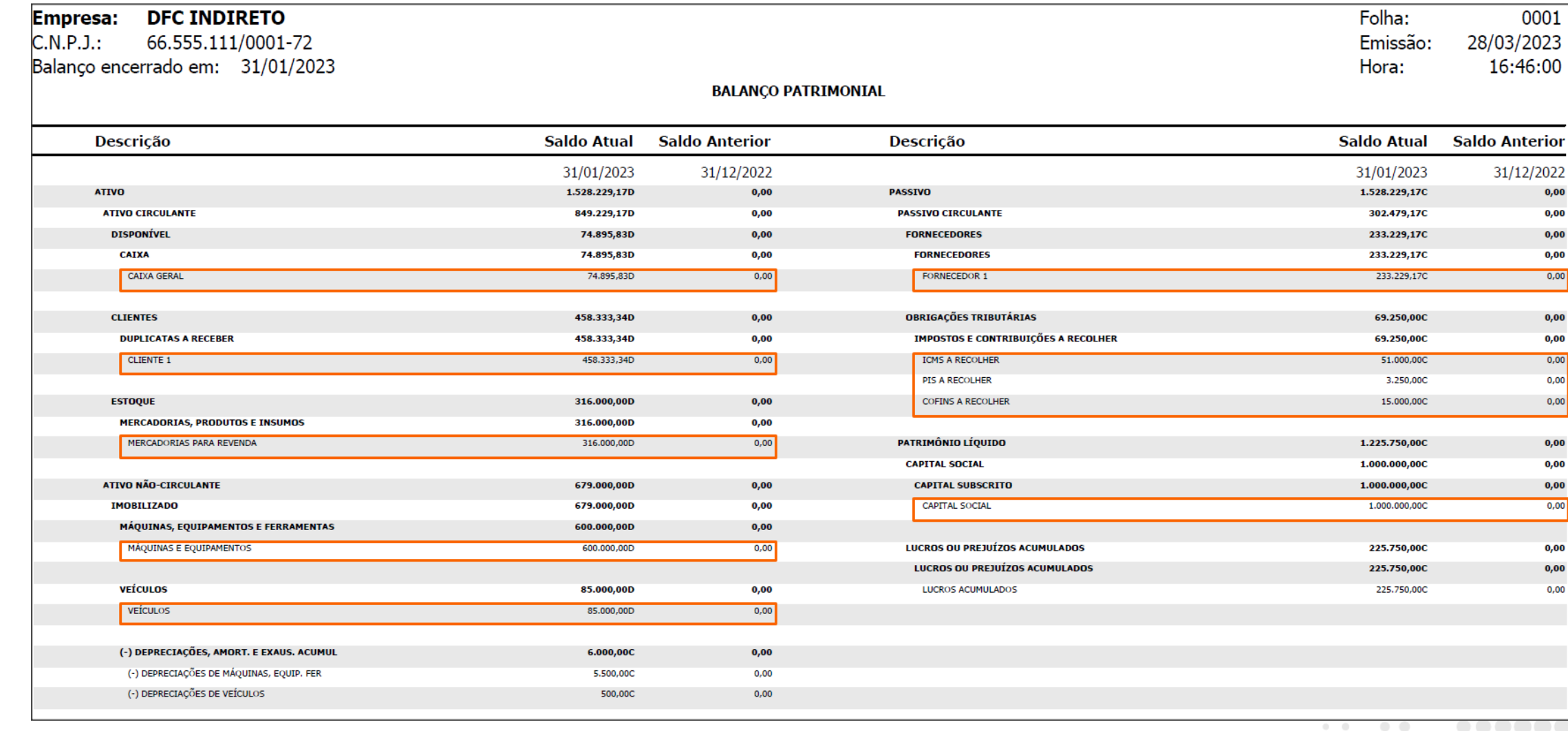

THOMSON REUTERS®

the control of the con-

 $\begin{array}{ccccccccccccc} \bullet & \bullet & \bullet & \bullet & \bullet \end{array}$ 

 $\bullet\bullet\bullet$ 

. . . . .

. . . . . .

. . .

 $\overline{\phantom{a}}$  $\mathbf{0}$  or  $\mathbf{0}$  $\overline{\phantom{a}}$ 

 $\bullet$   $\bullet$  $\bullet\bullet\bullet\quad$ . . . . . . . . . .

 $\bullet$ 

 $\bullet$   $\bullet$ 

 $\bullet$  $\bullet$   $\bullet$  $\bullet$   $\bullet$ 

 $\bullet$ 

 $\begin{array}{ccccccccccccc} \bullet & \bullet & \bullet & \bullet & \bullet & \bullet \end{array}$ 

. . . . .  $\bullet$   $\bullet$ 

. . . . .  $\bullet$   $\bullet$ . . . . .  $\begin{array}{ccccccccccccccccc} \bullet & \bullet & \bullet & \bullet & \bullet & \bullet & \bullet \end{array}$  $\bullet$  $\bullet$ 

#### C T D

# 4º Passo: Entender as Variações Patrimoniais

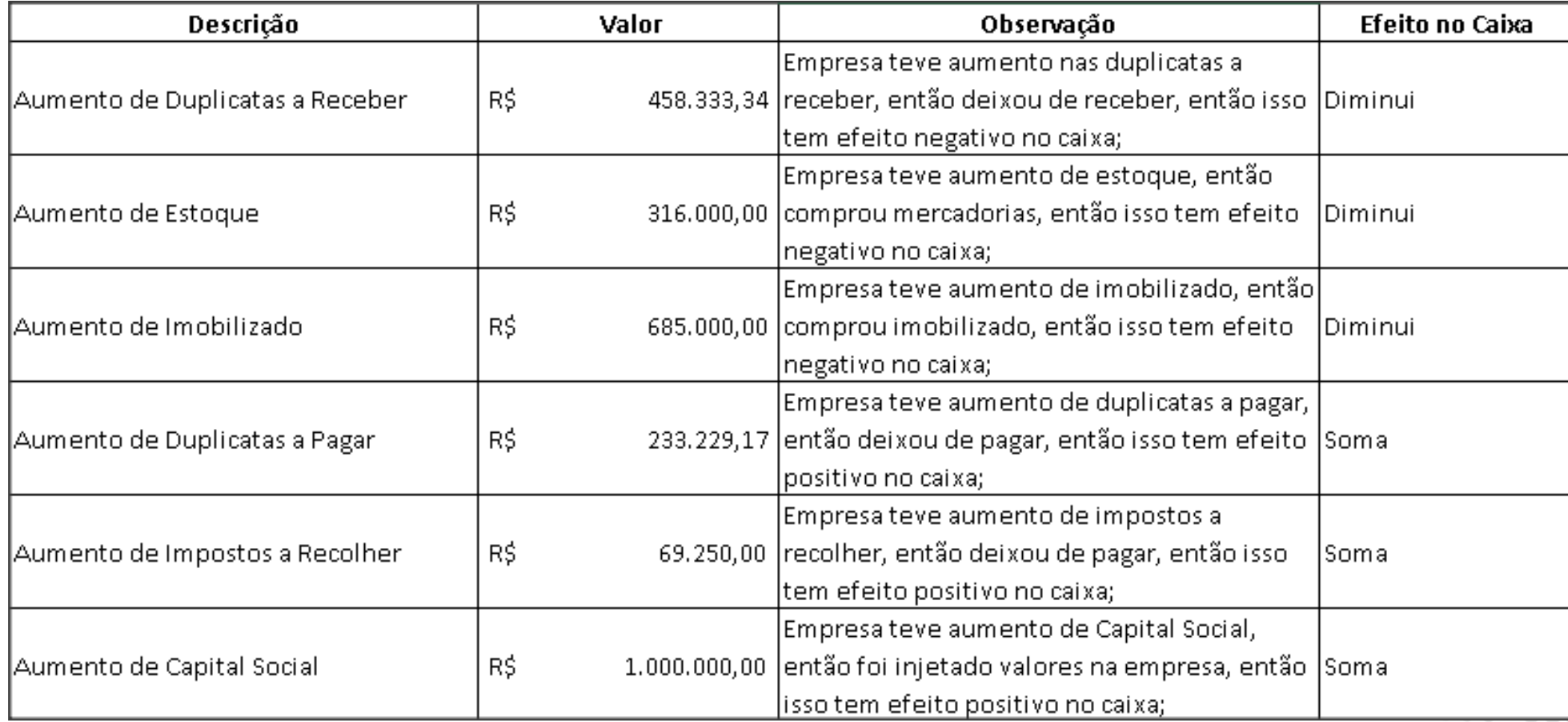

 $\bullet$   $\bullet$ 

 $\bullet$ 

 $\begin{array}{ccc} \bullet & \bullet & \bullet & \bullet \end{array}$ 

 $1 - 1 - 1 = 0$ 

**THOMSON REUTERS®** 

### C T D Dica: Regra para Entender a Variação Patrimonial

 $\bullet$   $\bullet$ 

 $\bullet$   $\bullet$ 

. . .  $\bullet$   $\bullet$  $\bullet\bullet\bullet$ 

> $\bullet$   $\bullet$  $\bullet\bullet\bullet\quad$

 $\begin{array}{c} \bullet & \bullet & \bullet & \bullet \end{array}$  $\bullet$ 

. . .  $\bullet$  $\bullet$  $\bullet\bullet\bullet\quad$ 

> $\bullet$  $\bullet$   $\bullet$  $\bullet$   $\bullet$

 $\bullet$   $\bullet$   $\bullet$  $\bullet$   $\bullet$  $\bullet$   $\bullet$   $\bullet$ 

 $\bullet$   $\bullet$ 

 $\bullet$   $\bullet$ 

 $\begin{array}{ccccccccccccc} \bullet & \bullet & \bullet & \bullet & \bullet & \bullet \end{array}$ 

. . . . . . . . . . . .

 $1 - 1 - 1 - 1 = 0$ 

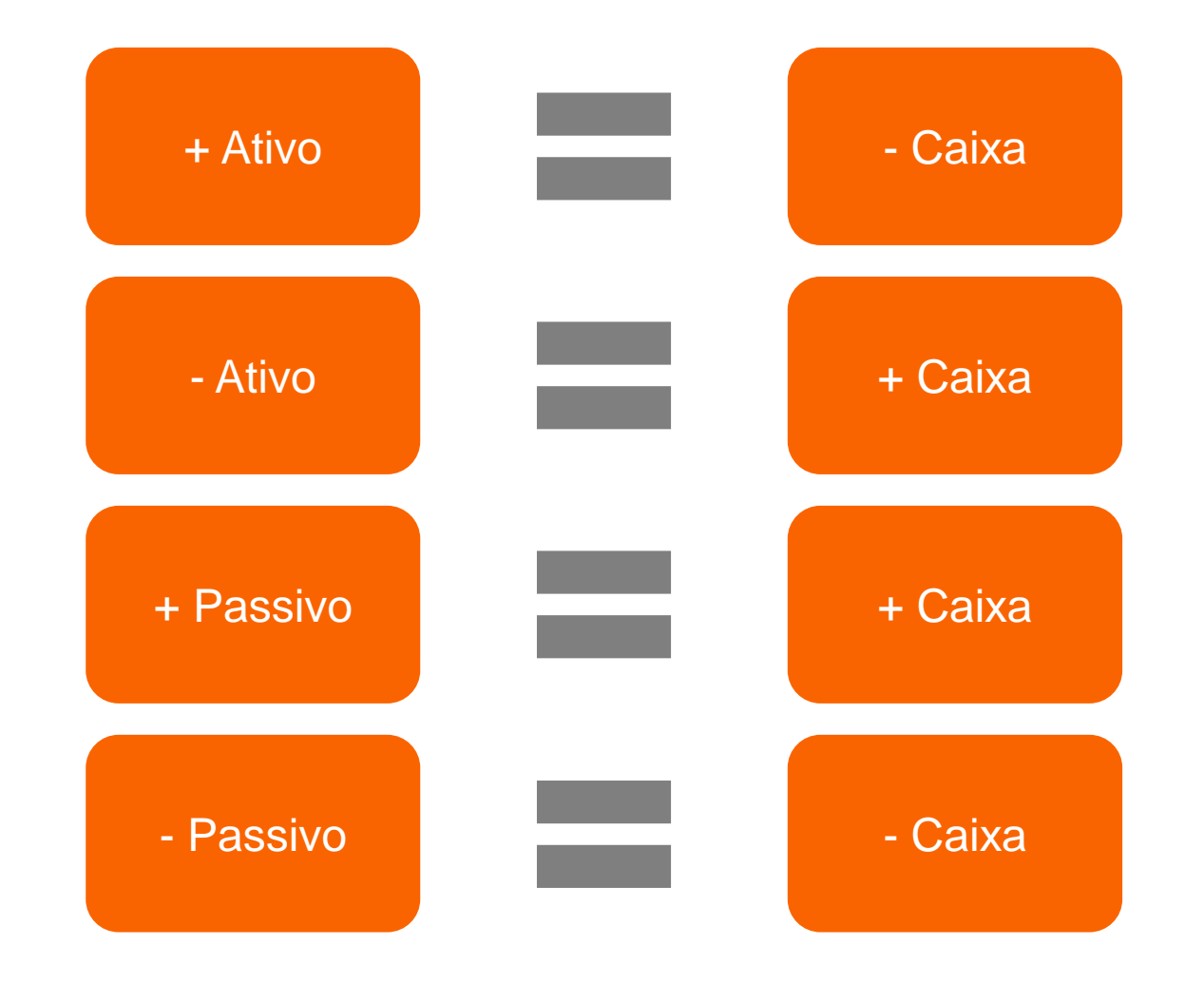

THOMSON REUTERS®

C T D 5º Passo: Organizar as Informações

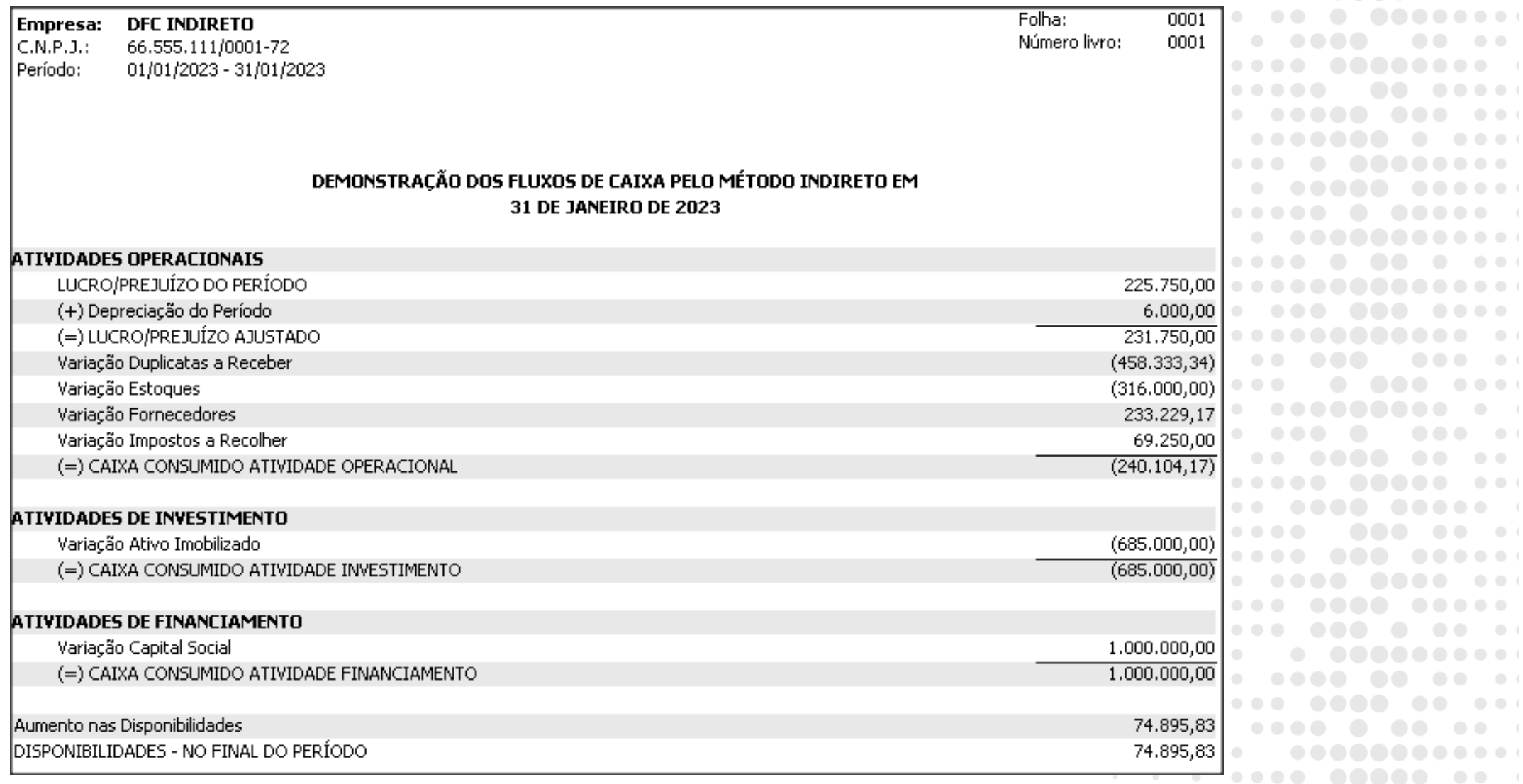

THOMSON REUTERS®

and a state

 $\alpha$  . <br> <br> <br> <br> <br> <br> <br> <br> <br> <br><br><br><br><br><br><br><br><br>

 $\begin{array}{ccc} \bullet & \bullet & \bullet \end{array}$ 

 $\bullet\bullet\bullet$ 

. . . **. . . . . .** . . . . . . **. . . . . . . . . .** . . .

. . .

 $\sim$  $000000$ 

 $\begin{array}{c} \bullet & \bullet \end{array}$ 

 $\begin{array}{ccccccccccccccccc} \bullet & \bullet & \bullet & \bullet & \bullet & \bullet & \bullet \end{array}$ 

 $\begin{array}{ccccccccccccc} \bullet & \bullet & \bullet & \bullet & \bullet & \bullet & \bullet \end{array}$ 

 $\begin{array}{ccccccccccccc} \bullet & \bullet & \bullet & \bullet & \bullet & \bullet & \bullet \end{array}$ 

 $\begin{array}{c} \bullet & \bullet & \bullet \end{array}$ **. . . . .** .  $\begin{array}{ccccccccccccc} \bullet & \bullet & \bullet & \bullet & \bullet & \bullet & \bullet \end{array}$  $\begin{array}{c} \bullet & \bullet & \bullet \end{array}$  $\bullet$   $\bullet$   $\rightarrow$   $\bullet$ 

 $\begin{array}{ccccccccccccc} \bullet & \bullet & \bullet & \bullet & \bullet & \bullet & \bullet \end{array}$ 

 $\bullet$   $\bullet$  $\begin{array}{ccccccccccccc} \bullet & \bullet & \bullet & \bullet & \bullet & \bullet & \bullet \end{array}$  $\begin{array}{c} \circ \\ \circ \end{array}$  $\begin{array}{c} \begin{array}{c} \begin{array}{c} \begin{array}{c} \end{array} \\ \end{array} \end{array} \end{array} \begin{array}{c} \begin{array}{c} \end{array} \end{array} \end{array} \begin{array}{c} \begin{array}{c} \end{array} \end{array} \begin{array}{c} \begin{array}{c} \end{array} \end{array} \end{array}$ 

 $\bullet\bullet\bullet$ 

### C T D Central de Soluções

#### **DFC Direto**

- Como [configurar](https://suporte.dominioatendimento.com/central/faces/solucao.html?codigo=249) o DFC pelo método Direto?
- Como gerar os [lançamentos](https://suporte.dominioatendimento.com/central/faces/solucao.html?codigo=2283) do DFC (Método Direto) em grupo?
- Como gerar os [lançamentos](https://suporte.dominioatendimento.com/central/faces/solucao.html?codigo=2284) do DFC (Método Direto) por conta contábil?
- Como emitir o relatório de [acompanhamento](https://suporte.dominioatendimento.com/central/faces/solucao.html?codigo=2856) do DFC (Método Direto)?
- Mensagem DFC Direto: 'Valor do [aumento/redução](https://suporte.dominioatendimento.com/central/faces/solucao.html?codigo=6162) nas disponibilidades está diferente do seu detalhamento';

 $\bullet$ 

. . . .

 $\bullet\bullet\bullet\textcolor{white}{\bullet}\bullet\textcolor{white}{\bullet}$  $\begin{array}{ccc} \bullet & \bullet & \circ \end{array}$  $\bullet\bullet\bullet$  $\overline{\phantom{a}}$ 

. . . . **. . . .** . . . .

. . . . . . **. . . .** . . .

. . . . . . . . .

#### **DFC Indireto**

- Como [configurar](https://suporte.dominioatendimento.com/central/faces/solucao.html?codigo=250) o DFC pelo método Indireto?
- Mensagem DFC Indireto: 'Valor do [aumento/redução](https://suporte.dominioatendimento.com/central/faces/solucao.html?codigo=3050) nas disponibilidades está diferente do seu detalhamento';

#### **Outras**

- Como replicar a estrutura do DFC para outra [empresa?](https://suporte.dominioatendimento.com/central/faces/solucao.html?codigo=8916)
- Mensagem [Parâmetros:](https://suporte.dominioatendimento.com/central/faces/solucao.html?codigo=2335) 'Conta já definida como caixa';
- Mensagem [Lançamento](https://suporte.dominioatendimento.com/central/faces/solucao.html?codigo=221) Contábil: 'O valor do caixa não está todo relacionado';

### C T D Redes Sociais

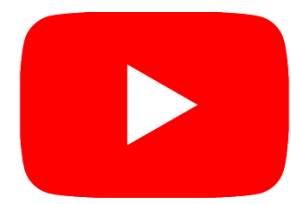

**Youtube:** Treinamentos ao vivo todos os dias. @CentraldeSolucoes\_tr

Acesse: **https://bit.ly/3EEALvN** 

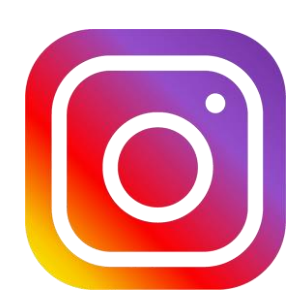

**Instagram:** Publicações todos os dias com dicas, informações de treinamentos.. @CentraldeSolucoes\_tr

Acesse: **https://bit.ly/3nVNMep** 

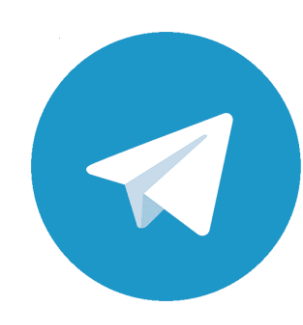

THOMSON REUTERS®

**Telegram:** Divulgação dos treinamentos, novidades do sistema e dicas. Acesse: **https://bit.ly/3u91A6n**

 $\bullet\bullet\bullet$ . . . .  $\bullet\bullet\bullet$  $\bullet\quad\bullet$  $\bullet\bullet\bullet$  $\bullet\bullet\bullet$  $\begin{array}{c} \bullet & \bullet & \bullet \end{array}$  $\bullet$  $\bullet\bullet\bullet\bullet\bullet\quad$ . . . . . . . . . .  $\bullet\bullet\bullet\bullet\bullet$  $-1$  ,  $-1$  ,  $-1$  ,  $-1$ . . . . . .  $-0.000$  $\bullet$  $\bullet\bullet\bullet\bullet$ ........  $0 0 0 0 0 0 0 0 0 0 0 0 0 0$  $\bullet$   $\bullet$ . . . . . **. . . . . . . . . . . .** . .  $\begin{array}{ccccccccccccccccc} \bullet & \bullet & \bullet & \bullet & \bullet & \bullet & \bullet \end{array}$ . . . **. . . . . . . . . . .** . .  $\sim$ . . . . . .  $\bullet$   $\bullet$  $\bullet$   $\bullet$  $\bullet$   $\bullet$ . . . .  $\bullet\quad\bullet$  $\bullet$  $\bullet\bullet\bullet$ . . . . . . . . .  $\bullet$ . . . **. . . .** . . . . . . . . **. . . . . .** . . .